## Package 'LBI'

June 14, 2024

Version 0.1.2

Title Likelihood Based Inference

Description Maximum likelihood estimation and likelihood ratio test are essential for modern statistics. This package supports in calculating likelihood based inference. Reference: Pawitan Y. (2001, ISBN:0-19-850765-8).

**Depends**  $R (= 3.0.0)$ 

Author Kyun-Seop Bae [aut, cre, cph]

Maintainer Kyun-Seop Bae <k@acr.kr>

Copyright 2023-, Kyun-Seop Bae

License GPL-3

Repository CRAN

URL <https://cran.r-project.org/package=LBI>

NeedsCompilation no

Date/Publication 2024-06-14 02:30:02 UTC

### **Contents**

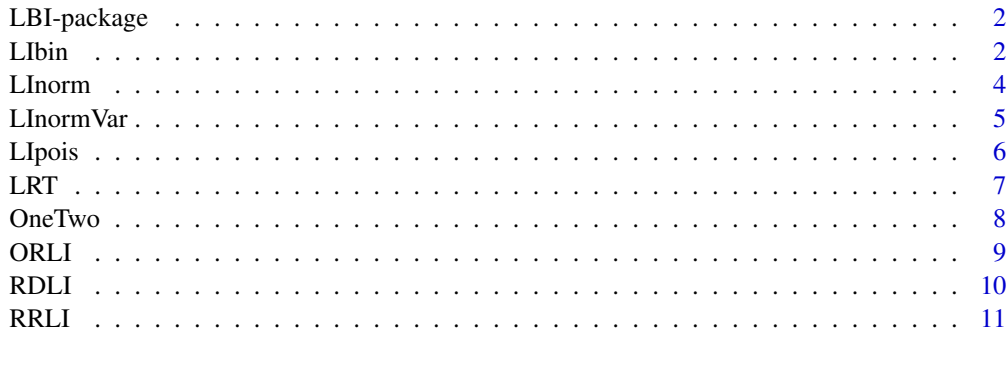

#### **Index** [13](#page-12-0)

<span id="page-1-0"></span>

It conducts likelihood based inference.

#### Details

Modern likelihood concept and maximum likelihood estimation are established by RA Fisher, while Likelihood Ratio Test (LRT) is established by Neyman J. Post-Fisher methods - generalized linear model, survival analysis, and mixed effects model - are all likelihood based. Inferences from the perspective of Fisherian and pure likelihoodist are suggested here.

#### Author(s)

Kyun-Seop Bae <k@acr.kr>

#### References

- 1. Wilks SS. The Large-sample Distribution of the Likelihood Ratio for Testing Composite Hypotheses. Ann Math Stat. 1938;9(1):60-62.
- 2. Fisher RA. Statistical Methods and Scientific Inference. 3e. 1973.
- 3. Edwards AWF. Likelihood. 1972.
- 4. Ruppert D, Cressie N, Carroll RJ. A Transformation/Weighting Model for Estimating Michaelis-Menten Parameters. Cornell University Technical Report 796. 1988.
- 5. Lehmann EL. Fisher, Nayman, and the Creation of Classical Statistics. 2011.
- 6. Royall R. Statistical Evidence. 1997.
- 7. Pawitan Y. In All Likelihood: Statistical Modelling and Inference Using Likelihood. 2001.
- 8. Rohde CA. Introductory Statistical Inference with the Likelihood Function. 2014.
- 9. Held L, Bove DS. Likelihood and Bayesian Inference. 2020.

LIbin *Likelihood Interval for a Proportion or a Binomial Distribution*

#### Description

Likelihood interval of a proportion in one group

#### Usage

LIbin(y, n, k, conf.level=0.95, eps=1e-8)

#### LIbin 3

#### Arguments

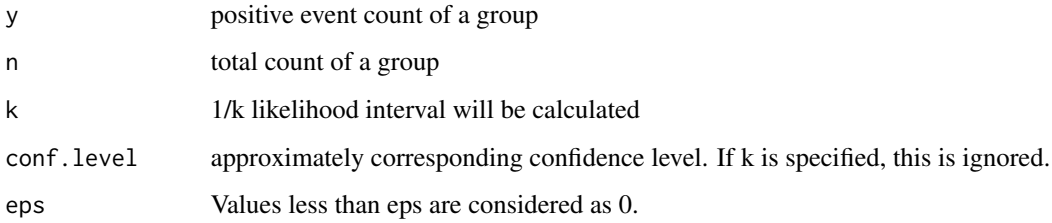

#### Details

It calculates likelihood interval of a proportion in one group. The likelihood interval is asymmetric and there is no standard error in the output. If you need percent scale, multiply the output by 100.

#### Value

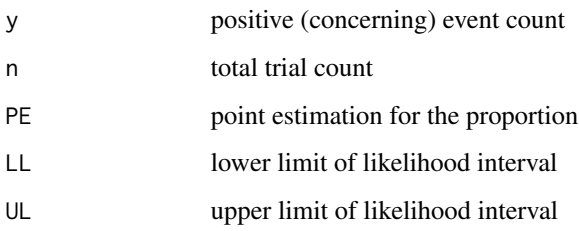

#### Author(s)

Kyun-Seop Bae k@acr.kr

#### References

Fisher RA. Statistical methods and scientific inference. 3e. 1973. pp68-76.

#### See Also

binom.test, prop.test

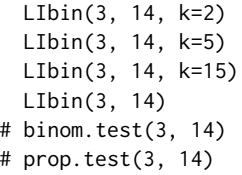

<span id="page-3-0"></span>

Likelihood interval of mean and sd assuming normal distribution. This is estimated likelihood interval, not profile likelihood interval.

#### Usage

LInorm(x, k, conf.level=0.95)

#### Arguments

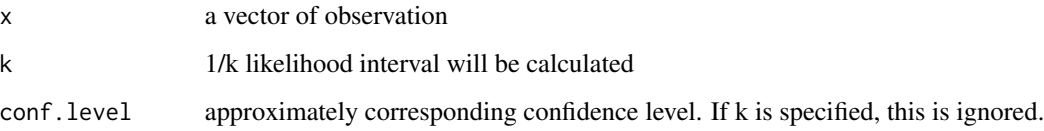

#### Details

It calculates likelihood interval of mean and sd assuming normal distribution in one group. There is no standard error in the output.

#### Value

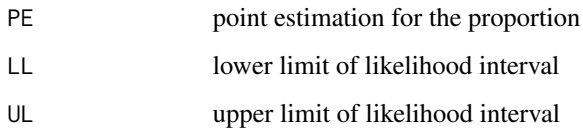

#### Author(s)

Kyun-Seop Bae k@acr.kr

```
x = c(-5.3, -4.5, -1.0, -0.7, 3.7, 3.9, 4.2, 5.5, 6.8, 7.4, 9.3)LInorm(x, k=1/0.15) # Pawitan Ex10-9 p289
LInorm(x)
```
<span id="page-4-0"></span>

Likelihood interval of sd and variance assuming normal distribution. This is estimated likelihood interval, not profile likelihood interval.

#### Usage

LInormVar(x, k, conf.level=0.95)

#### Arguments

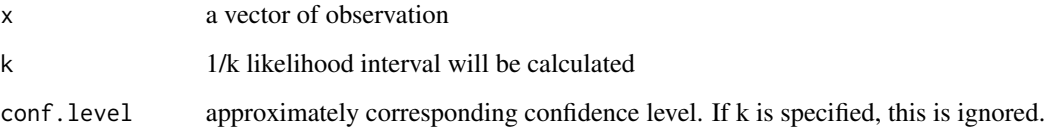

#### Details

It calculates likelihood interval of sd and variance assuming normal distribution in one group. The likelihood interval is asymmetric and there is no standard error in the output.

#### Value

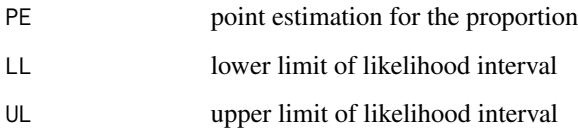

#### Author(s)

Kyun-Seop Bae k@acr.kr

```
x = c(-5.3, -4.5, -1.0, -0.7, 3.7, 3.9, 4.2, 5.5, 6.8, 7.4, 9.3)LInormVar(x, k=1/0.15) # Pawitan Ex10-9 p289
LInormVar(x)
```
<span id="page-5-0"></span>

Likelihood interval of lambda assuming Poisson distribution.

#### Usage

LIpois(x, k, conf.level=0.95, eps=1e-8)

#### Arguments

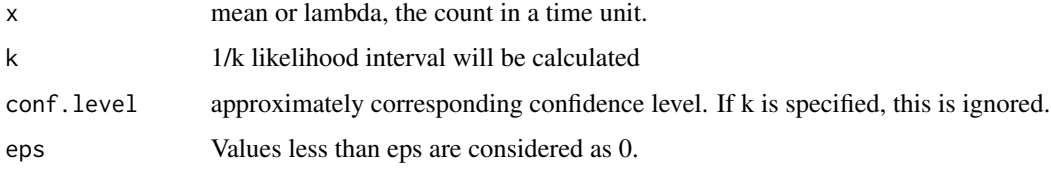

#### Details

It calculates likelihood interval of mean(lambda) assuming Poisson distribution. The likelihood interval is asymmetric and there is no standard error in the output.

#### Value

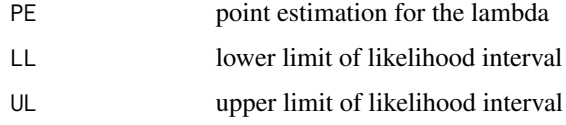

#### Author(s)

Kyun-Seop Bae k@acr.kr

```
LIpois(4, k=1/0.15) # Pawitan
  LIpois(4, k=exp(2)) # Edwards<br>LIpois(4, k=8) # Rhode
  LIpois(4, k=8)LIpois(4) # Bae<br>LIpois(4, k=15) # Fisher
  LIpois(4, k=15)# poisson.test(4)
  LIpois(4, k=32) # 0.7454614 11.7893612
```
<span id="page-6-0"></span>Likelihood ratio test with given fitting results, sample size, number of parameters, log-likelihoods, and alpha

#### Usage

LRT(n, pFull, pReduced, logLikFull, logLikReduced, alpha=0.05, Wilks=FALSE)

#### Arguments

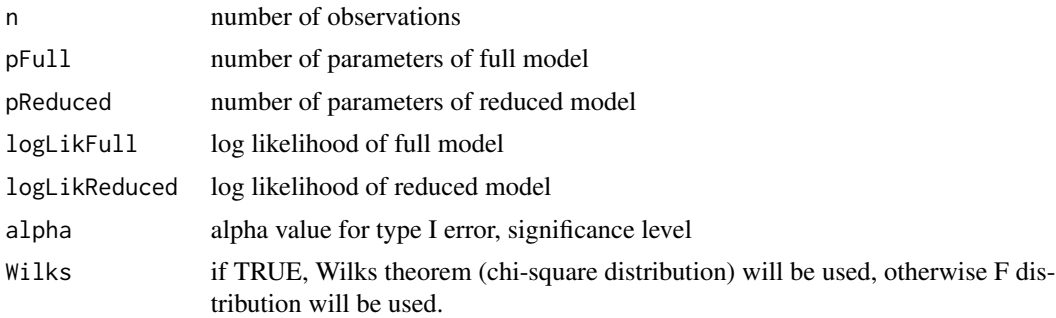

#### Details

It performs likelihood ratio test with given fitting results. The default test is using F distribution. For small n (i.e. less than 100), you need to use F distribution. If the residuals are normally distributed, the delta -2 log likelihood (the difference between -2LL, the objective function value of each model) follows exactly an F-distribution, independent of sample size. When the distribution of the residuals is not normal (no matter what the distribution of the residuals is), it approaches a chi-square distribution as sample size increases (Wilks' theorem). The extreme distribution of the F-distribution (when the degrees of freedom in the denominator go to infinity) is chi-square distribution. The p-value from the F-distribution is slightly larger than the p-value from the chisquare distribution, meaning the F-distribution is more conservative. The difference decreases as sample size increases.

#### Value

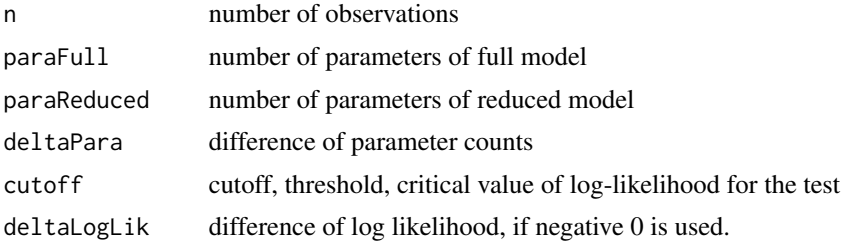

#### <span id="page-7-0"></span>8 OneTwo contracts are the contract of the contracts of the contracts of the contracts of the contracts of the contracts of the contracts of the contracts of the contracts of the contracts of the contracts of the contracts

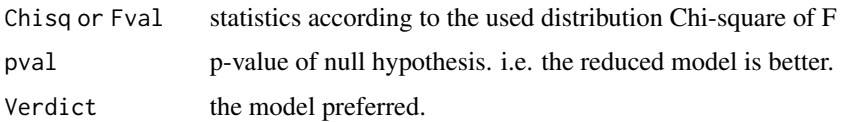

#### Author(s)

Kyun-Seop Bae k@acr.kr

#### References

- 1. Ruppert D, Cressie N, Carroll RJ. A Transformation/Weighting Model For Estimating Michaelis-Menten Parameters. School of Operations Research and Industrial Engineering, College of Engineering, Cornell University. Technical Report No. 796. May 1988.
- 2. Scheffé H. The Analysis of Variance. Wiley. 1959.
- 3. Wilks SS. The Large-Sample Distribution of the Likelihood Ratio for Testing Composite Hypotheses. *Annals Math. Statist.* 1938;9:60-62

#### Examples

```
LRT(20, 4, 2, -58.085, -60.087)
LRT(20, 4, 2, -58.085, -60.087, Wilks=TRUE)
LRT(20, 4, 2, -57.315, -66.159)
LRT(20, 4, 2, -57.315, -66.159, Wilks=TRUE)
r1 = \text{lm}(mpg \sim \text{disp} + \text{drat} + \text{wt}, \text{mtcars})r2 = Im(mpg \sim disp + draft, mtears)anova(r2, r1)
LRT(nrow(mtcars), r1$rank, r2$rank, logLik(r1), logLik(r2))
```
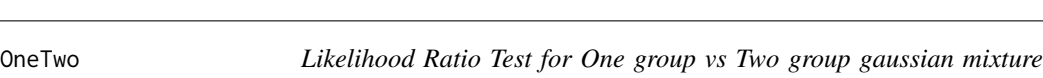

#### Description

With a given vector, it performs likelihood ratio test which model - one or two group - is better.

#### Usage

OneTwo(x, alpha=0.05)

#### Arguments

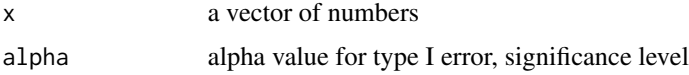

*model*

#### <span id="page-8-0"></span>ORLI 9

#### Details

It performs likelihood ratio test using both F distribution and Chi-square distribution (by Wilks' theorem).

#### Value

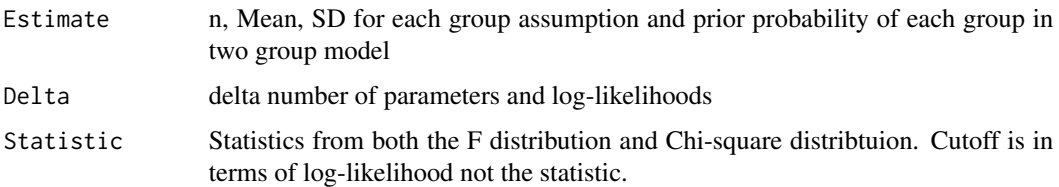

#### Author(s)

Kyun-Seop Bae k@acr.kr

#### Examples

OneTwo(c(7, 5, 17, 13, 16, 5, 7, 3, 8, 10, 8, 14, 14, 11, 14, 17, 2, 12, 15, 19)) OneTwo(c(5, 3, 0, 6, 5, 2, 6, 6, 4, 4, 15, 13, 18, 18, 19, 14, 19, 13, 19, 18))

ORLI *Odds Ratio and its Likelihood Interval between two groups without strata*

#### Description

Odds ratio and its likelihood interval between two groups without stratification

#### Usage

```
ORLI(y1, n1, y2, n2, conf.level=0.95, k, eps=1e-8)
```
#### Arguments

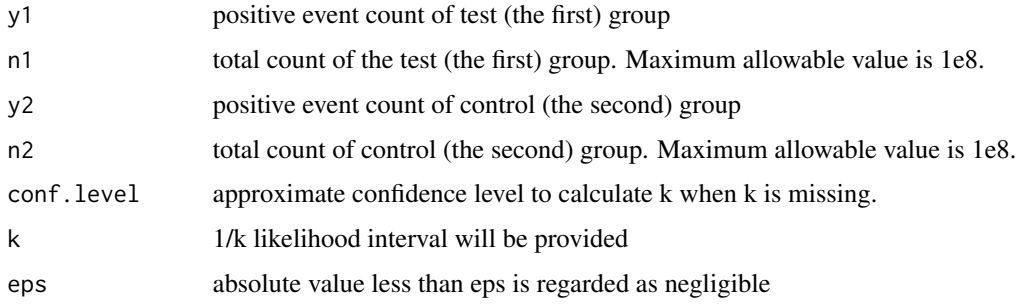

#### <span id="page-9-0"></span>Details

It calculates risk (proportion) difference and its likelihood interval between the two groups. The likelihood interval is asymmetric, and there is no standard error in the output. This does not support stratification.

#### Value

There is no standard error.

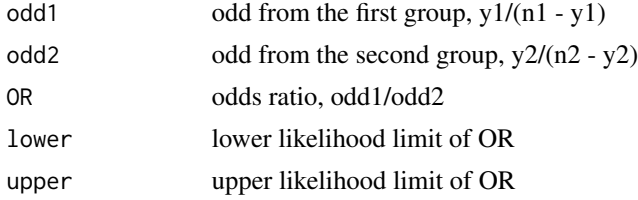

#### Author(s)

Kyun-Seop Bae k@acr.kr

#### Examples

ORLI(7, 10, 3, 10) ORLI(3, 10, 7, 10)

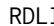

**Risk (Proportion) Difference and its Likelihood Interval between two** *groups without strata*

#### Description

Risk difference and its likelihood interval between two groups without stratification

#### Usage

```
RDLI(y1, n1, y2, n2, conf.level=0.95, k, eps=1e-8)
```
#### Arguments

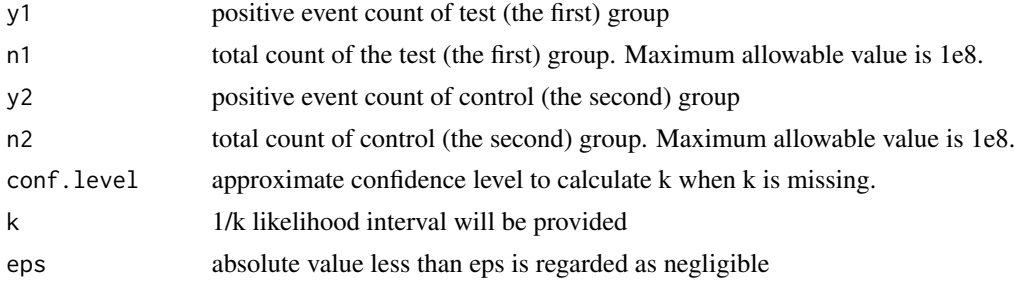

#### <span id="page-10-0"></span> $RRLI$  11

#### Details

It calculates risk (proportion) difference and its likelihood interval between the two groups. The likelihood interval is asymmetric, and there is no standard error in the output. This does not support stratification.

#### Value

There is no standard error.

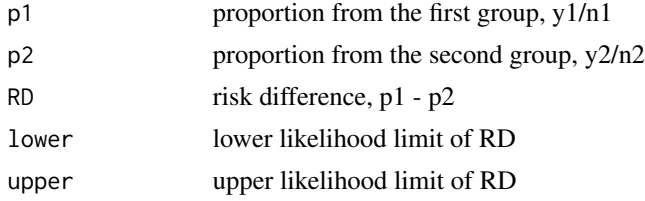

#### Author(s)

Kyun-Seop Bae k@acr.kr

#### Examples

RDLI(7, 10, 3, 10) RDLI(3, 10, 7, 10)

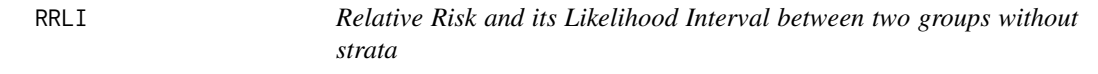

#### Description

Relative risk and its likelihood interval between two groups without stratification

#### Usage

```
RRLI(y1, n1, y2, n2, conf.level=0.95, k, eps=1e-8)
```
#### Arguments

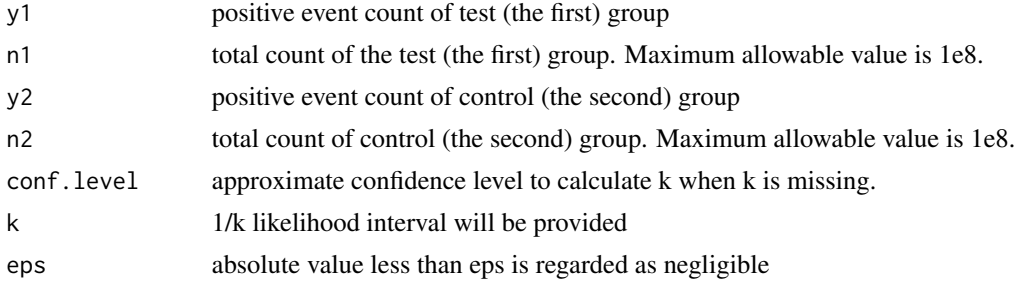

#### Details

It calculates relative risk and its likelihood interval between the two groups. The likelihood interval is asymmetric, and there is no standard error in the output. This does not support stratification.

#### Value

There is no standard error.

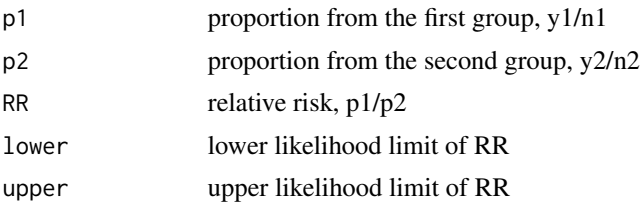

#### Author(s)

Kyun-Seop Bae k@acr.kr

#### Examples

RRLI(7, 10, 3, 10) RRLI(3, 10, 7, 10)

# <span id="page-12-0"></span>Index

LBI *(*LBI-package*)*, [2](#page-1-0) LBI-package, [2](#page-1-0) LIbin, [2](#page-1-0) LInorm, [4](#page-3-0) LInormVar, [5](#page-4-0) LIpois, [6](#page-5-0) LRT, [7](#page-6-0) OneTwo, [8](#page-7-0) ORLI, [9](#page-8-0) RDLI, [10](#page-9-0) RRLI, [11](#page-10-0)